# **Publish and Preserve**

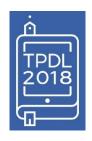

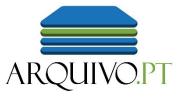

Recommendations to publish preservable information

How to preserve information collected from the Web

**Robustify service** 

How do web archives work?

# Web archiving workflow

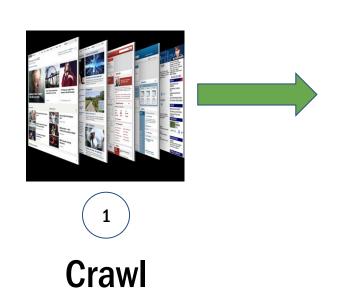

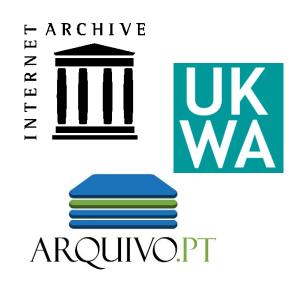

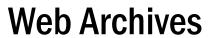

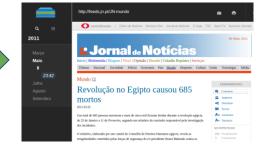

2

Replay

# **Crawls are performed by Robots**

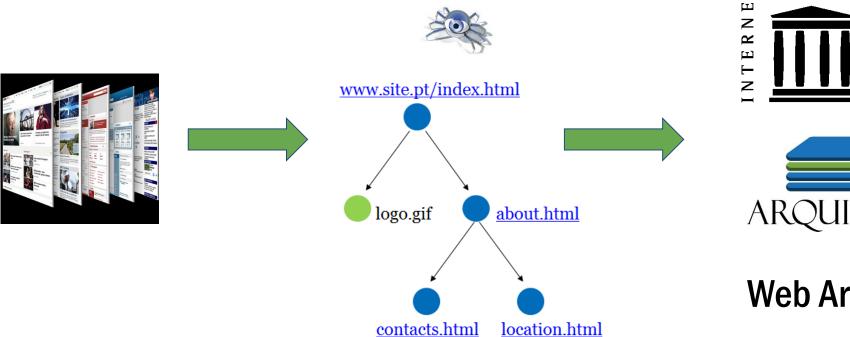

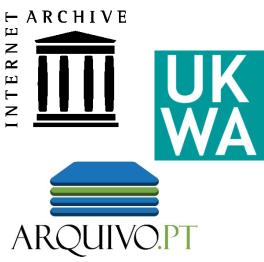

**Web Archives** 

# Replay of preserved pages

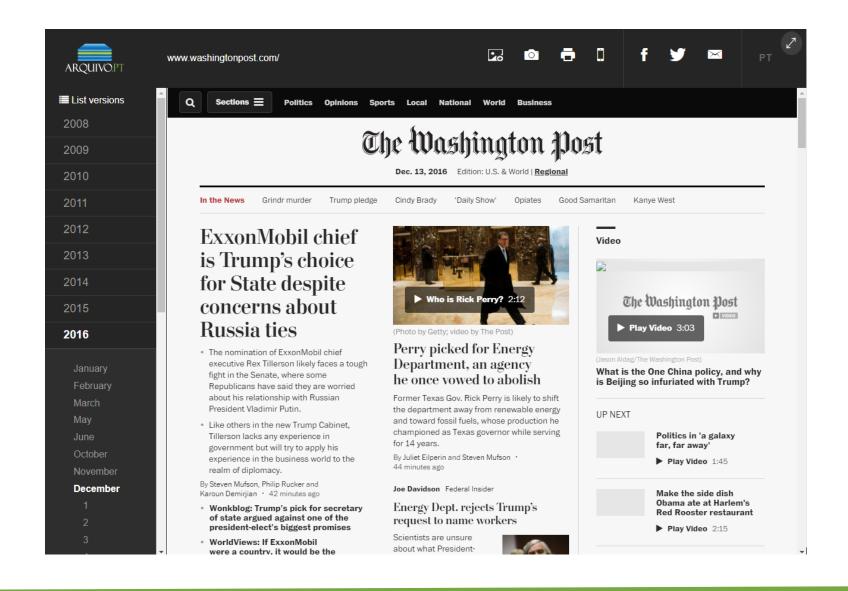

# Sometimes, things go wrong. 😊

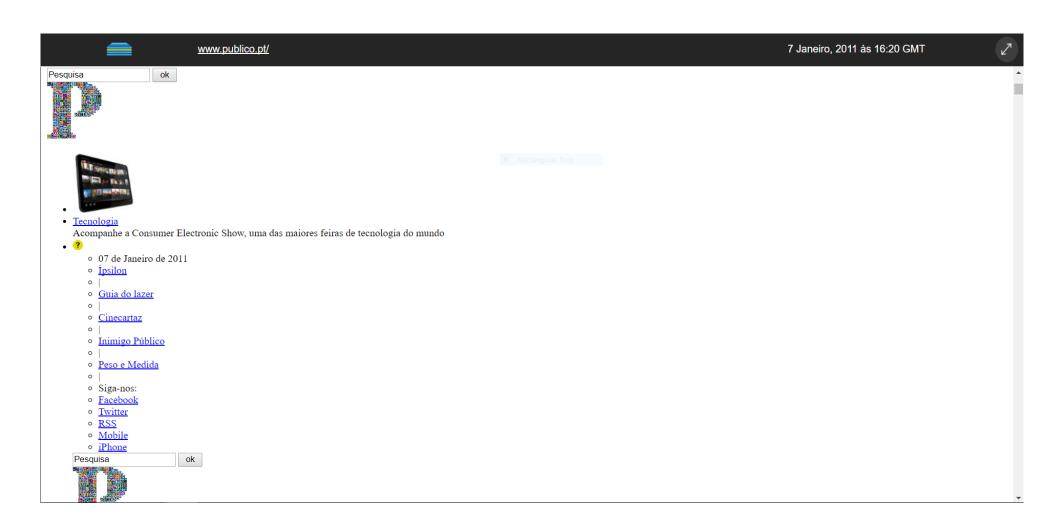

# 6

# Recommendations to **publish preservable** information

Identify the publication date (#1)

### Which is the publication date?

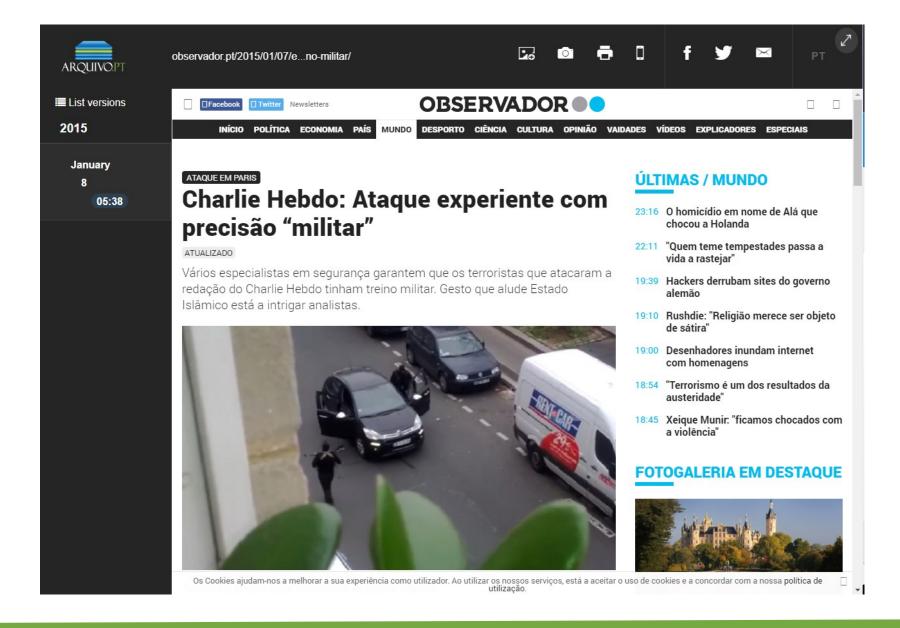

#### Identify the publication date (#1)

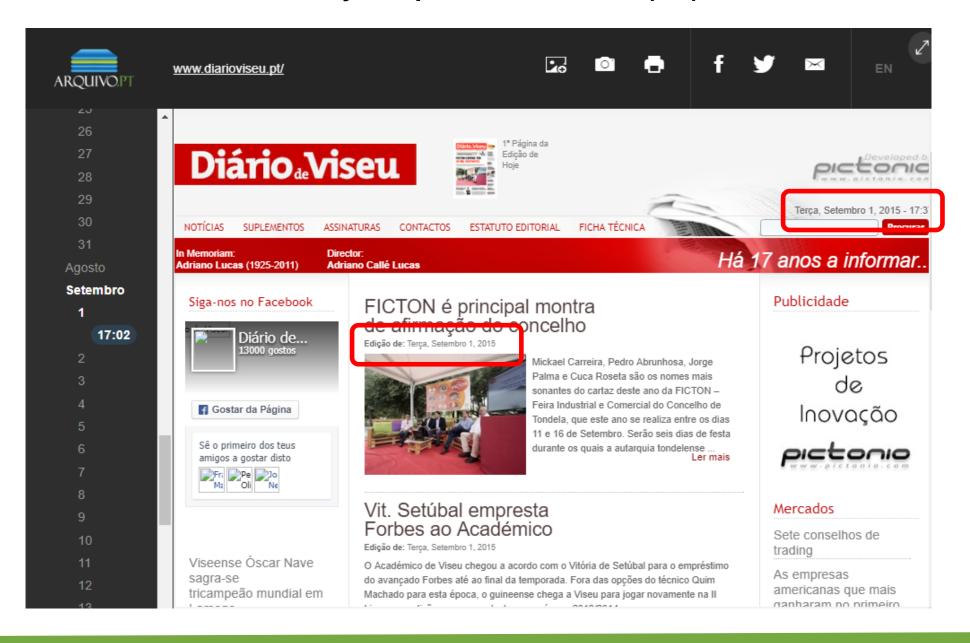

Allow web archive robots (robots.txt)#2

## **DN.pt:** how it was (2016)

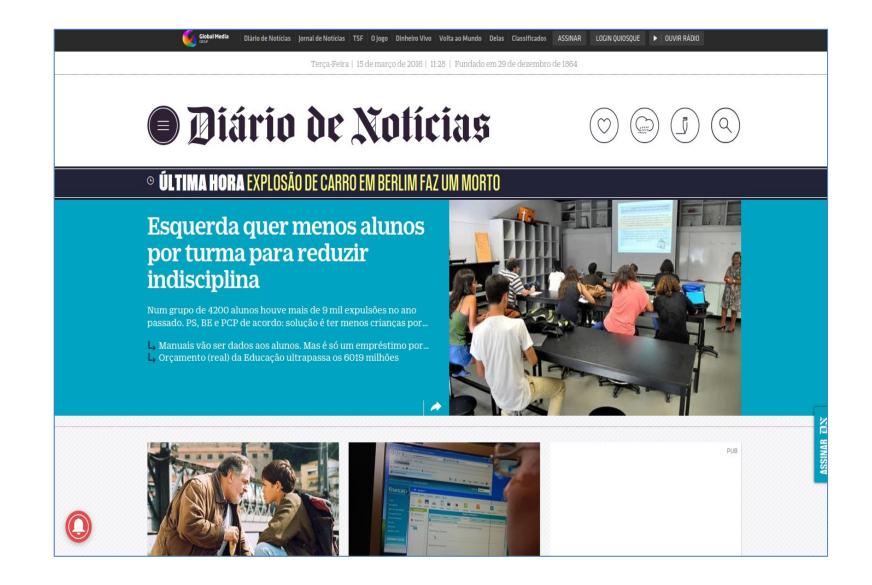

## DN.pt: how it was preserved

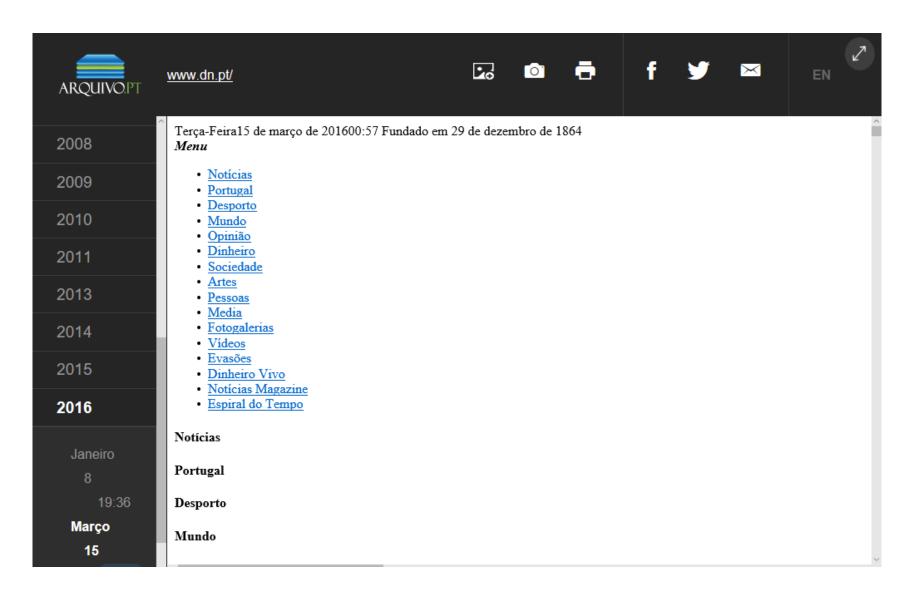

# Robots Exclusion Protocol was the source of the problem

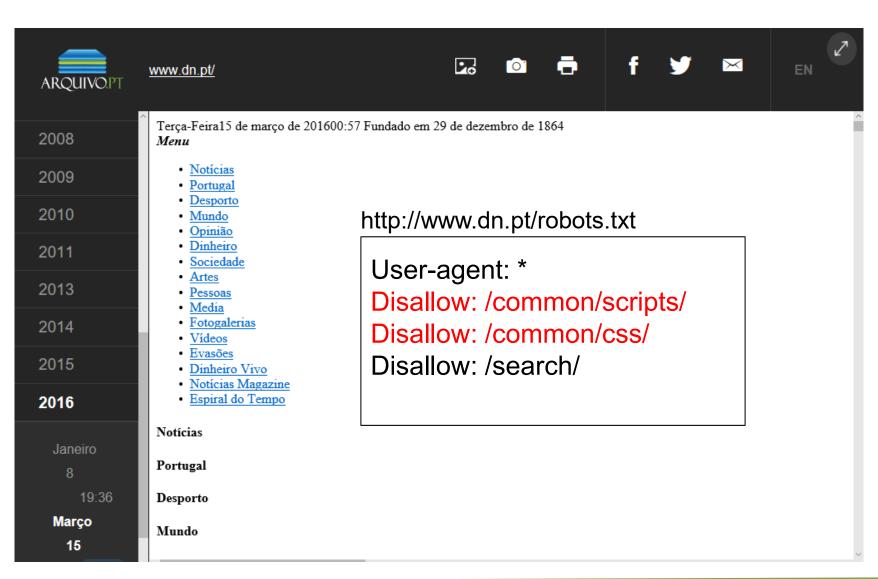

"**Disallowing** crawling of **Javascript** or **CSS** files in your site's robots.txt directly **harms** how well our algorithms render and index **your content** and can result in suboptimal rankings."

source: Google Webmaster Central Blog, <u>Updating our</u> technical Webmaster Guidelines

## **B-on.pt:** how it was preserved

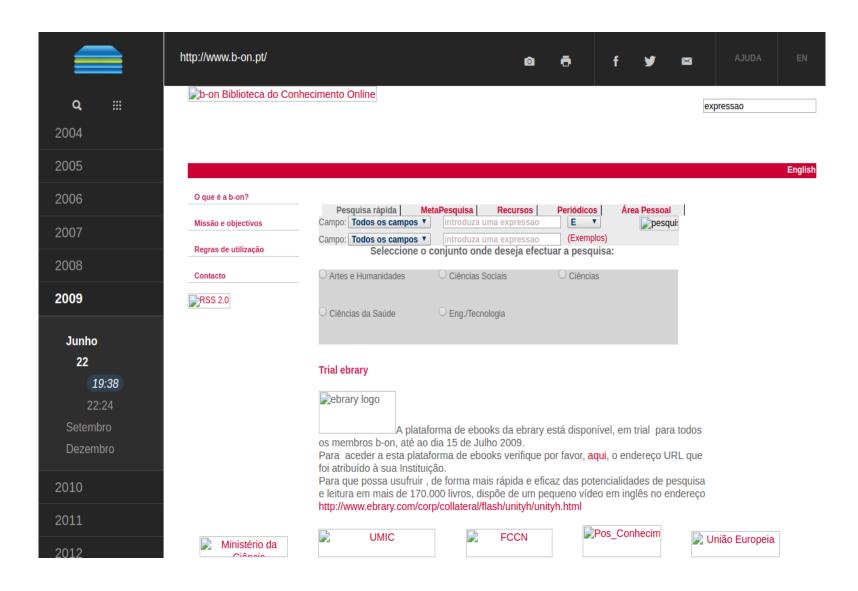

### **Default exclusions** by the Content Management Systems (CMS) are the source of the problem

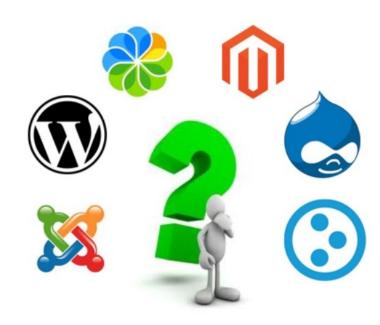

User-agent: \*

Disallow: /administrator/

Disallow: /cache/

Disallow: /components/

Disallow: /editor/

Disallow: /help/

Disallow: /images/

Disallow: /includes/

Disallow: /language/

Disallow: /mambots/

Disallow: /media/

Disallow: /modules/

Disallow: /templates/

Disallow: /installation/

Disallow: /dmdocuments/

## B-on.pt: *robots.txt* correctly configured

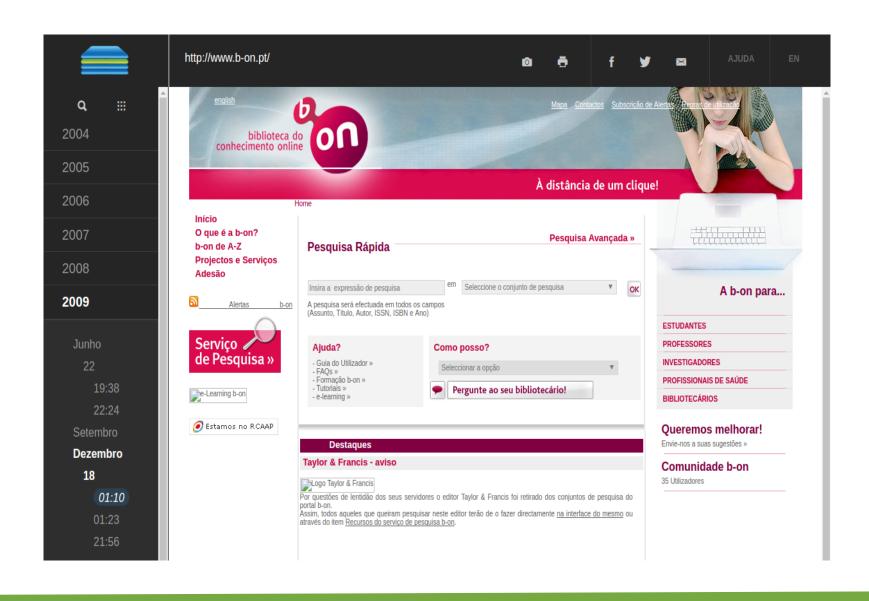

### **Allow access to Web Archives**

Arquivo.pt robot is correctly identified.

**User-agent: Arquivo-web-crawler** 

**Disallow:** 

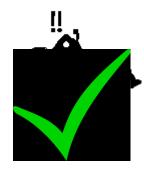

# An Universal Resource Locator for each resource (#3)

#### Resources hidden behind forms

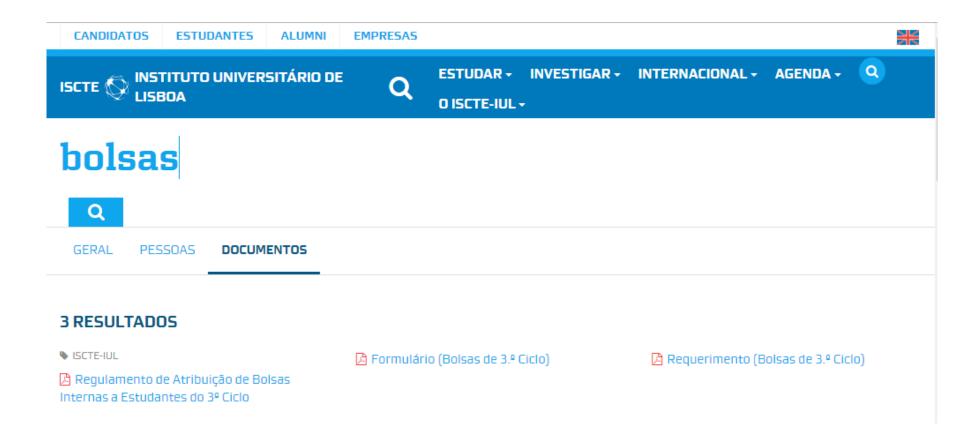

### **Resources hidden behind forms**

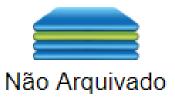

Pesquisar noutros arquivos

### **Resources hidden behind forms**

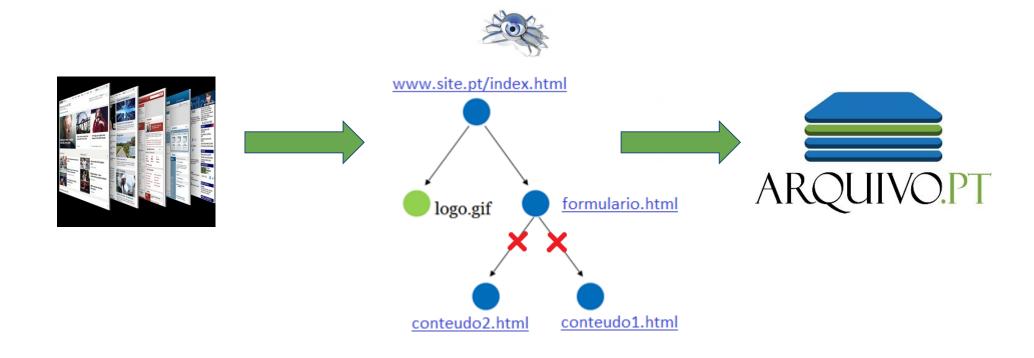

# Site Maps help people (usability) and machines (SEO) to access the information

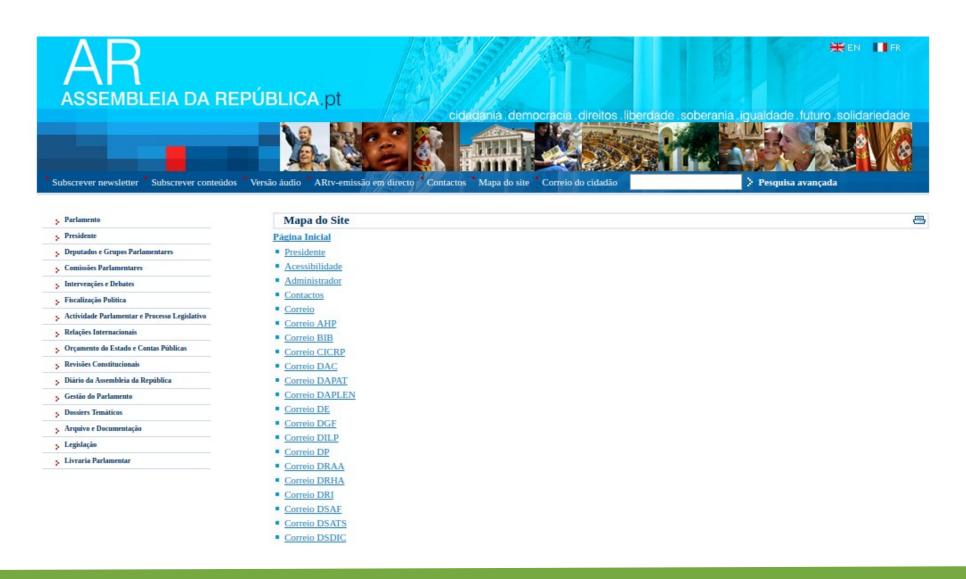

Maintain the same URL along time (#4)

### Problem: broken timeline

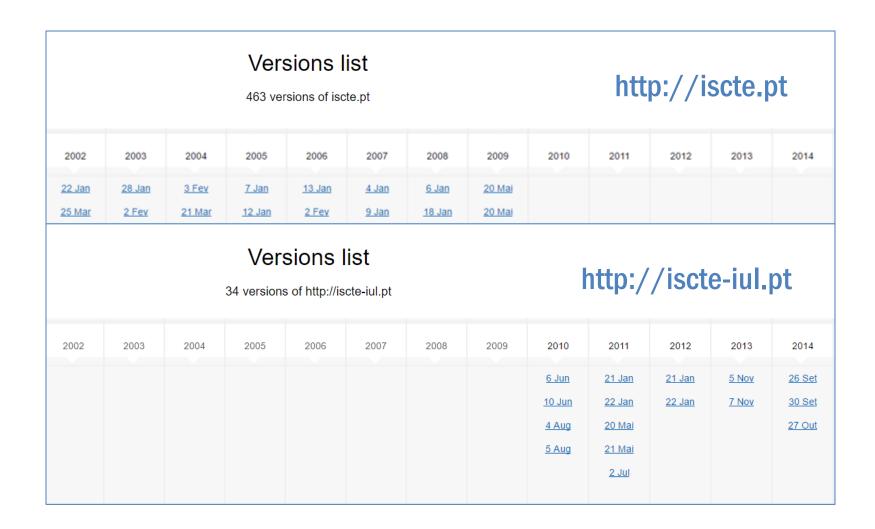

# Single unbroken timeline

#### Versions list

463 versions of iscte.pt

| 2002          | 2003          | 2004          | 2005          | 2006          | 2007          | 2008          | 2009          | 2010         | 2011          | 2012          | 2013  | 2014          |
|---------------|---------------|---------------|---------------|---------------|---------------|---------------|---------------|--------------|---------------|---------------|-------|---------------|
| <u>22 Jan</u> | 28 Jan        | 3 Fev         | 7 Jan         | <u>13 Jan</u> | 4 Jan         | <u>6 Jan</u>  | 20 Mai        | 31 Mai       | <u>21 Jan</u> | <u>21 Jan</u> | 5 Nov | <u>26 Set</u> |
| <u>25 Mar</u> | 2 Fev         | <u>21 Mar</u> | <u>12 Jan</u> | 2 Fev         | 9 Jan         | <u>18 Jan</u> | 20 Mai        | <u>6 Jun</u> | 20 Mai        | <u>22 Jan</u> | 7 Nov | 30 Set        |
| 25 Mai        | <u>18 Fev</u> | 21 Abr        | <u>13 Jan</u> | <u>6 Fev</u>  | <u>13 Jan</u> | <u>26 Jan</u> | 21 Mai        | 5 Aug        | 22 Mai        |               |       |               |
| <u>27 Mai</u> | <u>24 Mar</u> | <u>5 Jun</u>  | 1 Fev         | 7 Fev         | <u>19 Jan</u> | 28 Jan        | 23 Jun        |              |               |               |       |               |
| <u>5 Jun</u>  | <u>27 Mar</u> | <u>11 Jun</u> | 4 Fev         | 2 Mar         | 21 Jan        | <u>6 Fev</u>  | 24 Set        |              |               |               |       |               |
| <u>24 Set</u> | 9 Abr         | <u>11 Jun</u> | 4 Fev         | 2 Abr         | 24 Jan        | <u>15 Fev</u> | <u>26 Set</u> |              |               |               |       |               |
| <u>27 Set</u> | <u>10 Abr</u> | <u>12 Jun</u> | 8 Fev         | <u>25 Abr</u> | <u>27 Jan</u> | <u>11 Mar</u> | <u>17 Dez</u> |              |               |               |       |               |
| <u>13 Nov</u> | <u>10 Abr</u> | <u>14 Jun</u> | <u>8 Fev</u>  | <u>27 Abr</u> | <u>5 Fev</u>  | <u>14 Mar</u> | <u>18 Dez</u> |              |               |               |       |               |
| <u>26 Nov</u> | <u>31 Mai</u> | <u>23 Jun</u> | <u>9 Fev</u>  | 2 Jun         | <u>20 Fev</u> | 21 Out        |               |              |               |               |       |               |

Use **preservable** data formats (#5)

# Problem: Flash usage

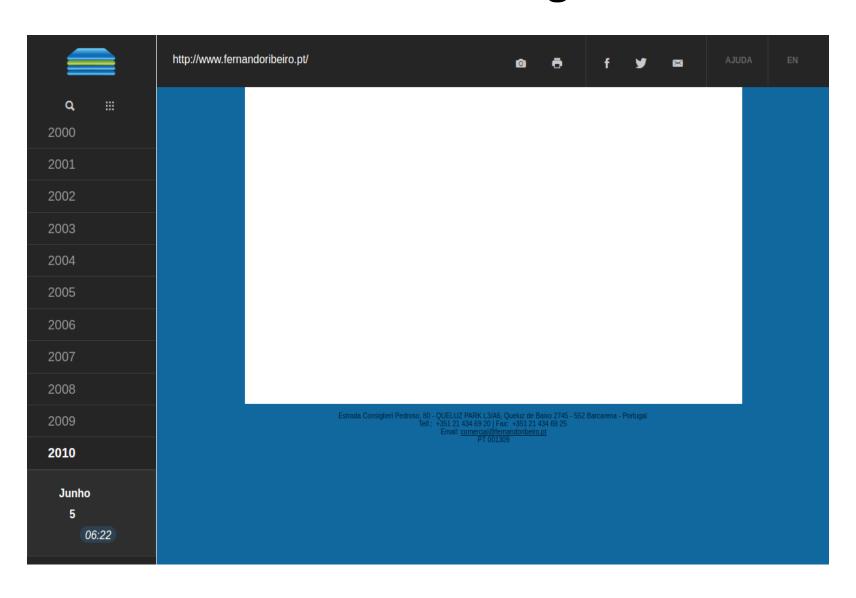

# "It breaks with the Web's fundamental interaction principles"

#### NN/g Nielsen Norman Group

Evidence-Based User Experience Research, Training, and Consulting

Search

HOME

TRAININ

CONSULTING

REPORTS ARTICLES

ABOUT NN/G

#### Topics

E-commerce

Intranets

Mobile & Tablet

**User Testing** 

Web Usability

See all topics...

#### **Author**

Jakob Nielsen

Don Norman

Bruce "Tog" Tognazzini

See all authors...

Recent Articles

#### Flash: 99% Bad

by JAKOB NIELSEN on October 29, 2000

Topics: Web Usability

**Summary:** Although multimedia has its role on the Web, current Flash technology tends to discourage usability for three reasons: it makes bad design more likely, it breaks with the Web's fundamental interaction style, and it consumes resources that would be better spent enhancing a site's core value.

About 99% of the time, the presence of Flash on a website constitutes a usability disease. Although there are rare occurrences of good Flash design (it even adds value on occasion), the use of Flash typically lowers usability. In most cases, we would be better off if these multimedia objects were removed.

Flash tends to degrade websites for three reasons: it encourages design abuse, it breaks with the Web's fundamental interaction principles, and it distracts attention from the site's core value.

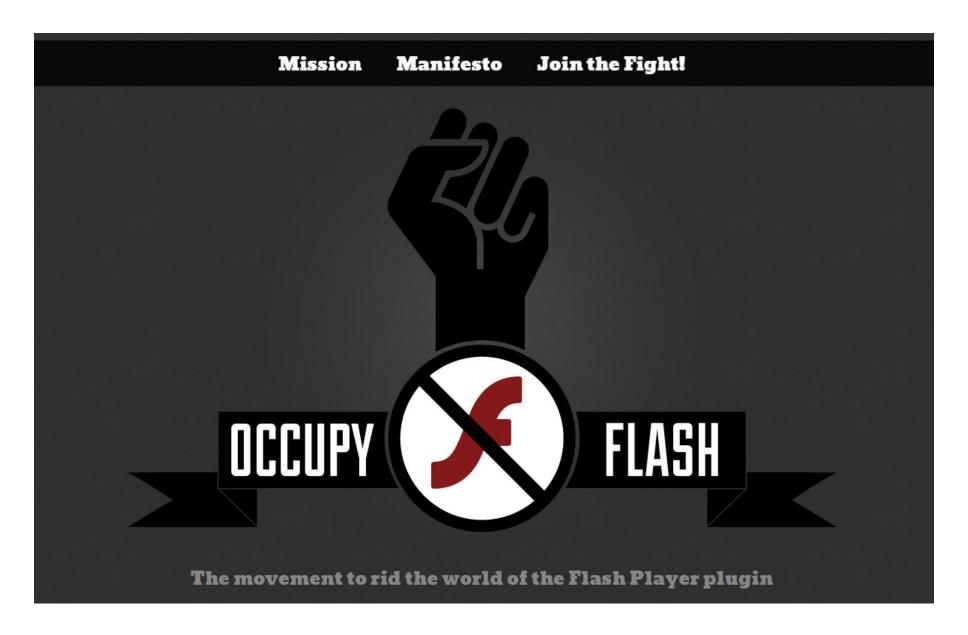

http://www.occupyflash.org/

#### Choose a media format with:

Freely available, without legal rights that restrict its use.

A standard issue by an official organization (e.g. W3C).

Openly documented through a <u>public and free specification</u>. Widely used.

Read and written by several software platforms, including open-source technologies.

Not compressed or compressed without information loss.

#### Preservable media formats

#### **Text**

HTML, XHTML ou XML
Open Document Text (.odt)
PDF/A-1 ISO 19005-1 (.pdf)

#### **Image**

PNG (.png) JPEG2000

#### **Video**

**AVI** without compression (.avi)

## Not preservable media formats

#### **Text**

Microsoft Word (.doc)

#### **Images**

Macromedia Flash (\*.swf) PhotoShop (.psd)

#### Video

Windows Media Video (.wmv)

Metadata to describe content (#6)

# Who is the author? When was it published?

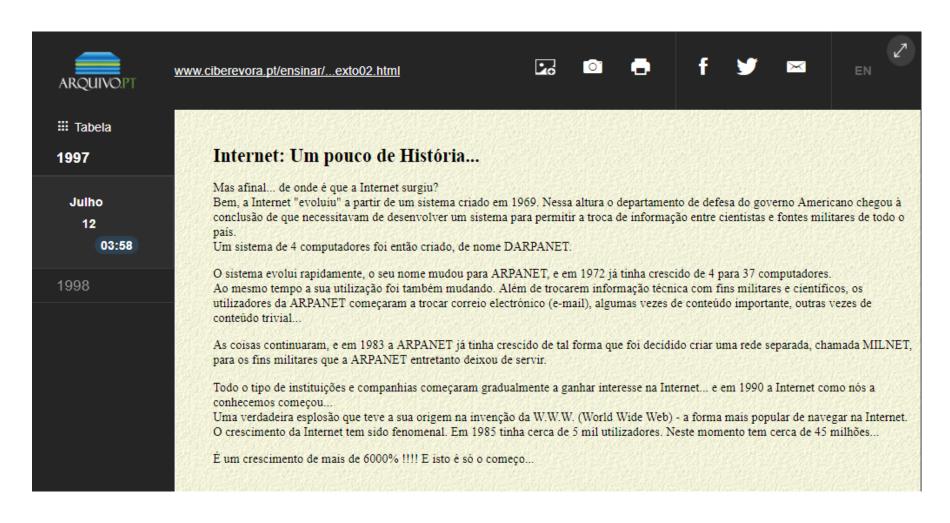

### Metadata usage (Dublin Core)

```
<meta name="DC.Type" content="Text" />
<meta name="DC.Creator" content="Daniel Gomes" />
<meta name="DC.Date.Created" content="2009-08-21" />
<meta name="DC.Date.Modified" content="2009-11-10" />
```

This information summarizes, enrich or completes the contents adding more value to the information.

Computers can use this information.

#### Recommendations to avoid preservation problems

- 1. Identify the publication date
- 2. Allow web archive robots
- 3. An Universal Resource Locator for each resource
- 4. Maintain the same URL along time
- 5. Use **preservable** data formats
- 6. Metadata to **describe** content

How preservable is a website?

#### http://archiveready.com

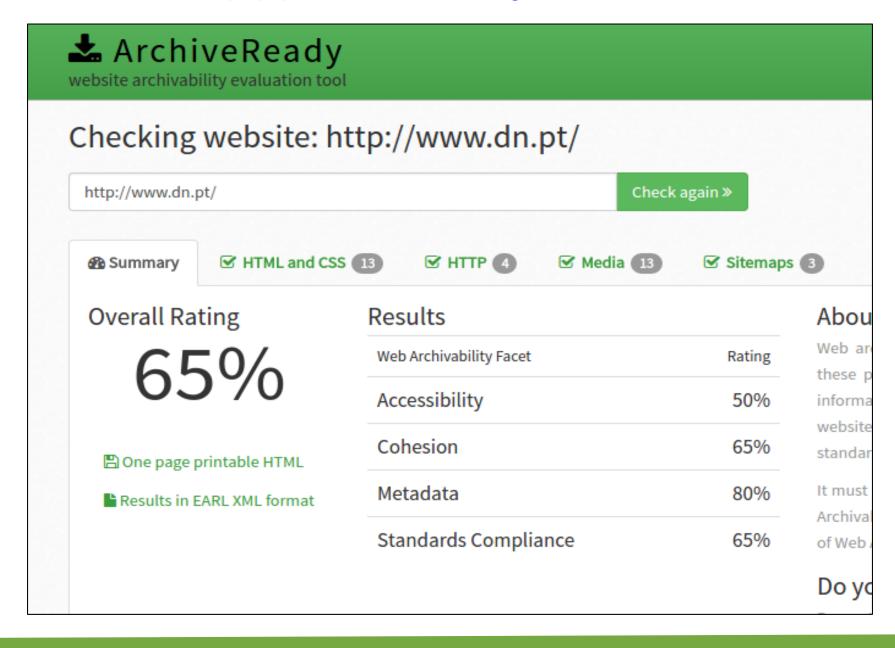

#### http://archiveready.com

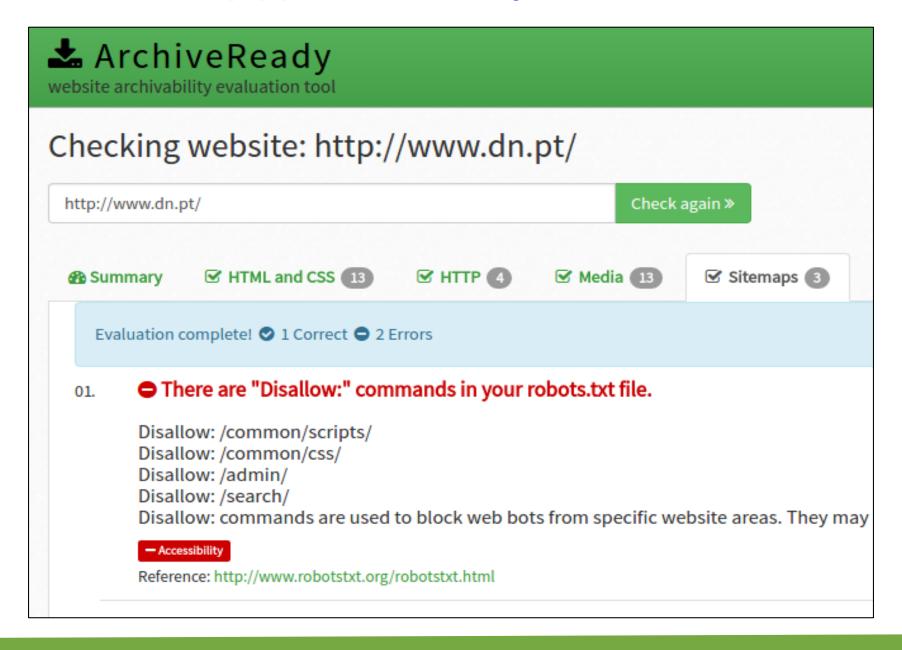

# **Create your own Web Archive**

**Web Recorder** 

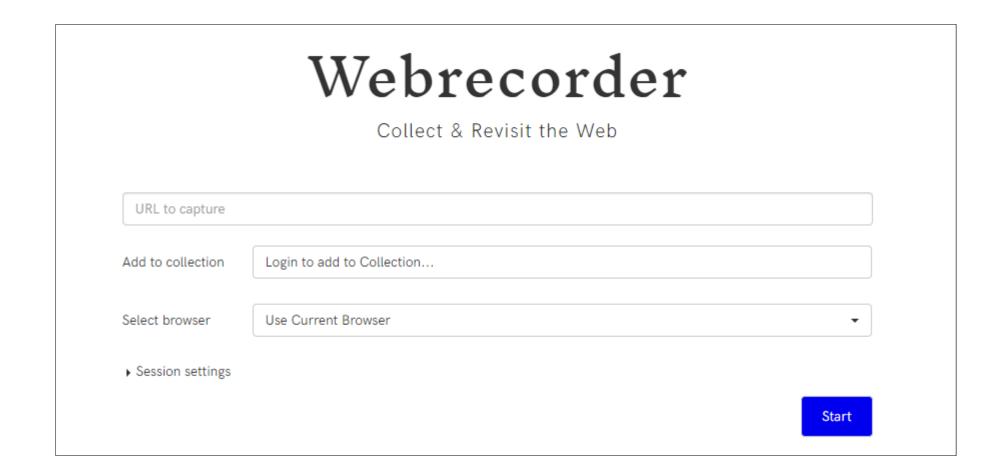

https://webrecorder.io

A Project By RHIZOME

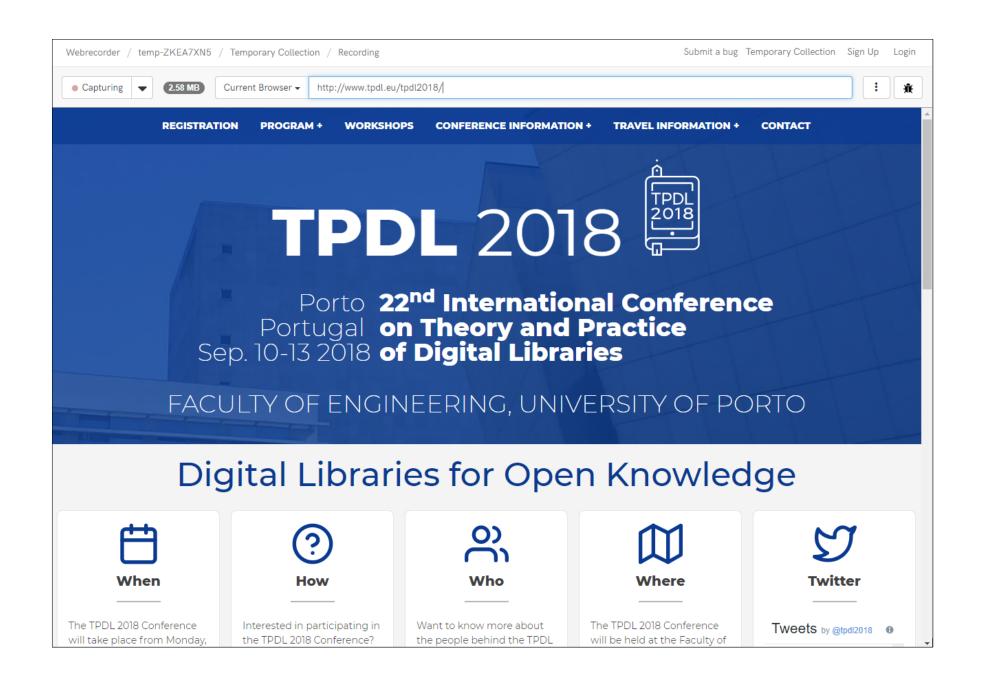

WARC (Web ARChive)

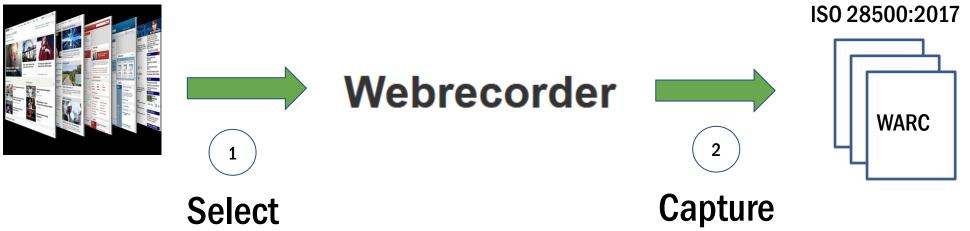

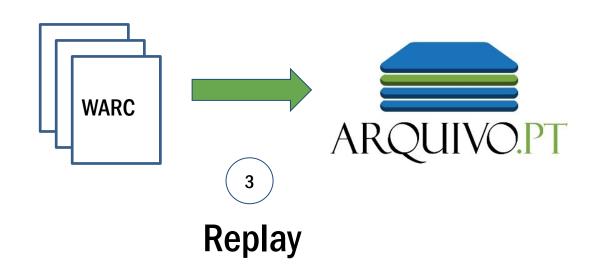

# Robustify

Minimizes errors due to broken links, redirecting to a webarchived resources

# robustify.arquivo.pt: broken links redirect to preserved pages @Arquivo.pt

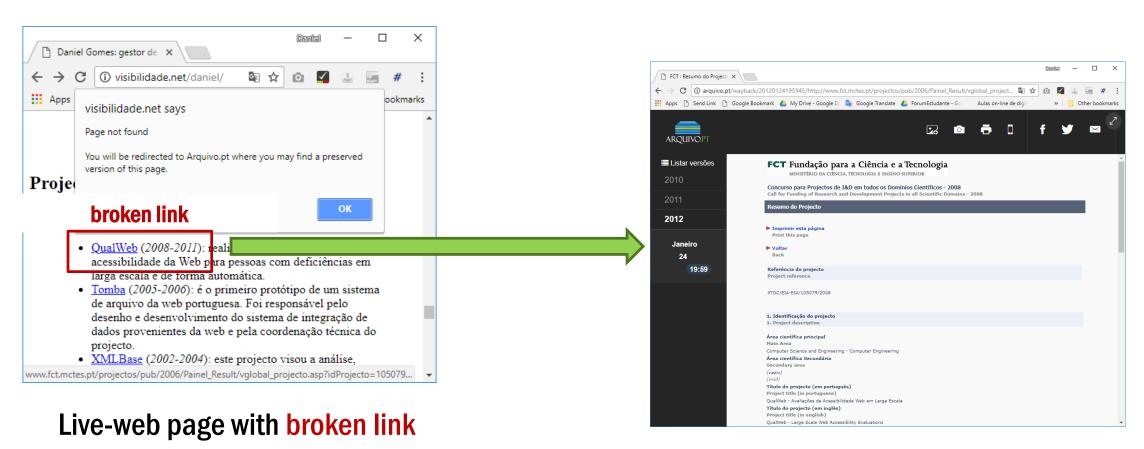

Users follow link to preserved page at Arquivo.pt

## How to use robustify in your website

Insert this snippet of code in your website:

```
<script src="http://robustify.arquivo.pt/robustifyArquivoPT.js"></script>
<script> robustify({}); </script>
```

Recommendations: arquivo.pt/recommendations daniel.bicho@fccn.pt

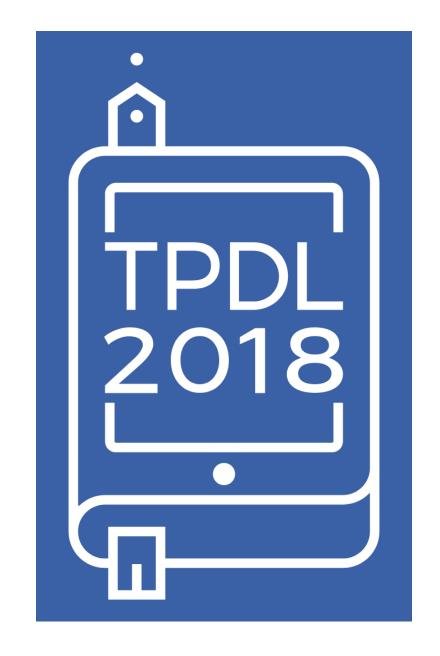